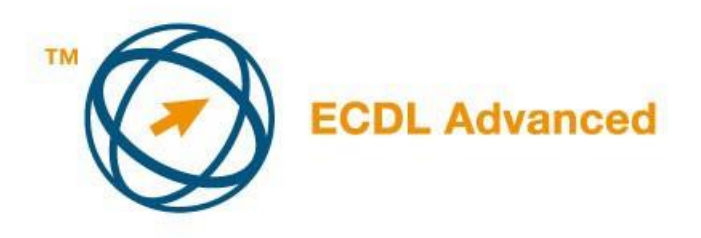

## **MОДУЛ AM6**

## **-ПРЕЗЕНТАЦИИ- НАПРЕДНО НИВО-**

Ова е наставен план за модул АМ6, презентации, напредно ниво, кој дава основа за практичен испит од овој модул. Наставниот план е надоградба на наставниот план за ECDL модул 6, презентации, верзија 2.0 и предходни. Повисоко ниво за именуван модул АМ6 се подразбира дека кандидатот ги совладал знаењата и вештините предвидени за наставниот план за ECDL модул 6, верзија 4.0 и предходни.

## **ЦЕЛ MОДУЛИТЕ**

Модул АМ6, презентации, напредно ниво, подразбира кандидатот да ги разбере основните области кога е во прашање планирање и дизајн на презенациите. Кандидатот ке биде во можност по ефективно да работи со споредба на основното ниво, и да реализира потенцијали која ги овозможува апликацијата за презентации. Кандидатот би требало да биде во можност да реализира најголем потенцијал алатки за презентации и да користи излезни податоци со користење на напредно форматирање и layout техники, како и да користи мултимедијални ефекти. Кандидатот ке биде во можност да креира напредни дијаграми/табели и да ја подобри презентацијата со користење на алатки цртежи image. Кандидатот ке биде исто така во можност да креира и да користи макро наредби во внатрешноста на апликацијата за презентации.

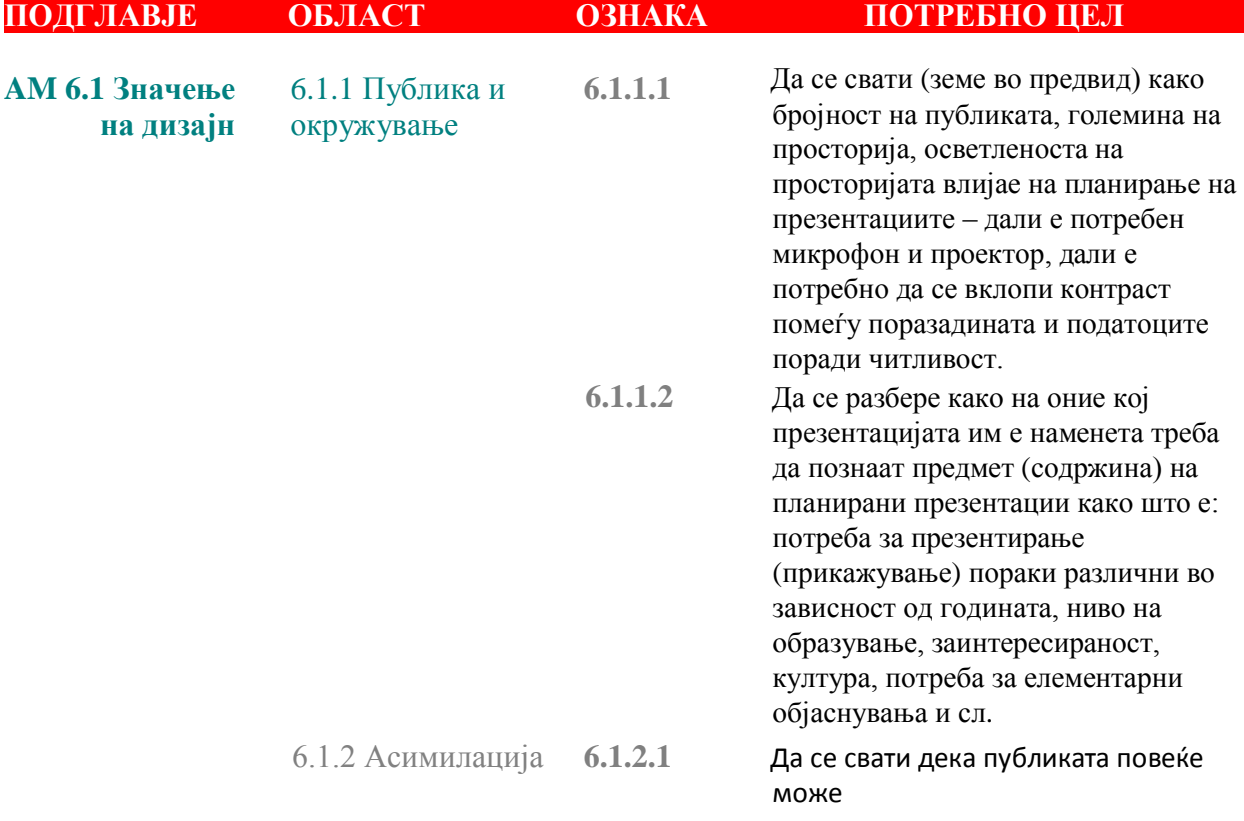

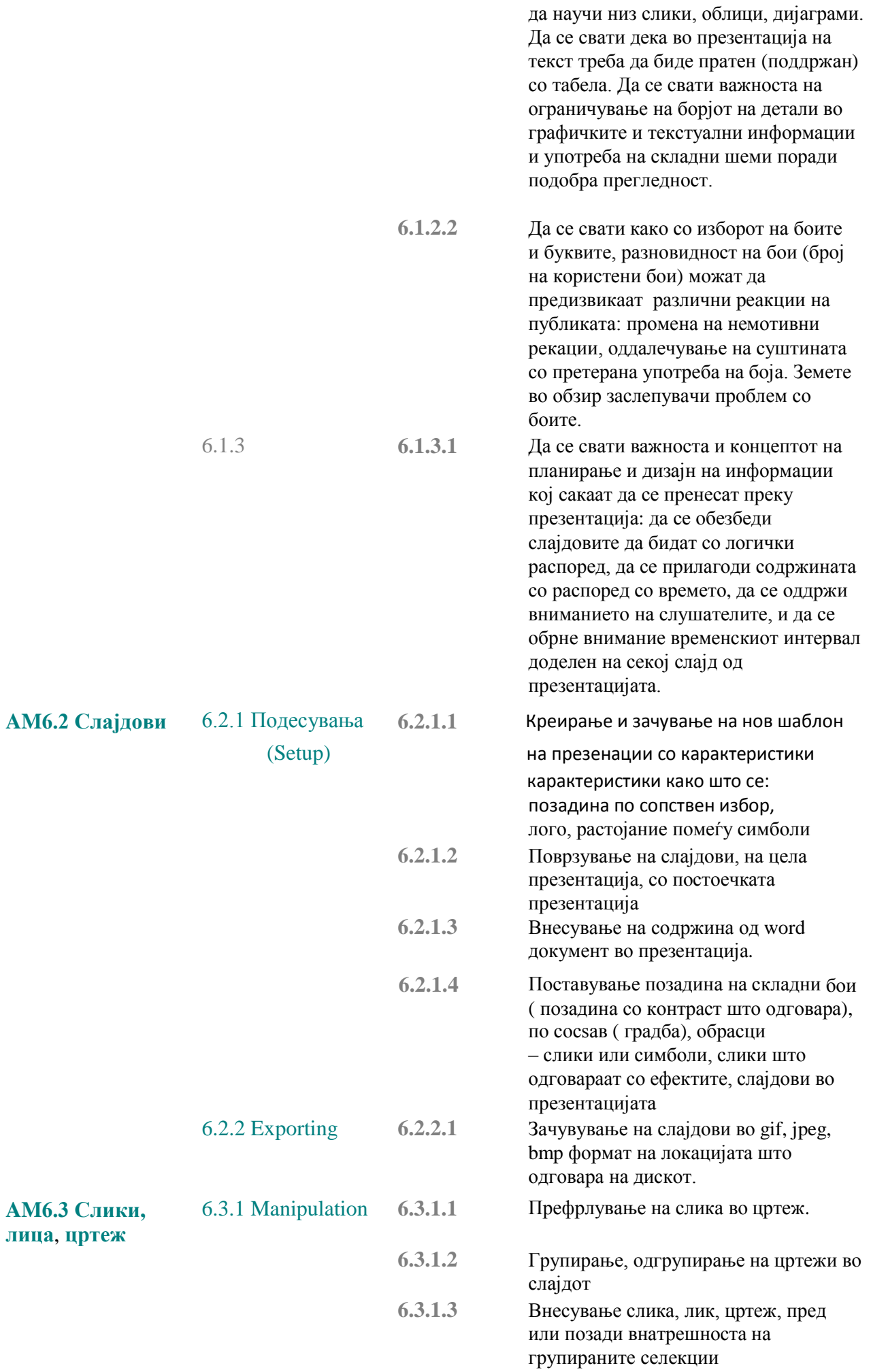

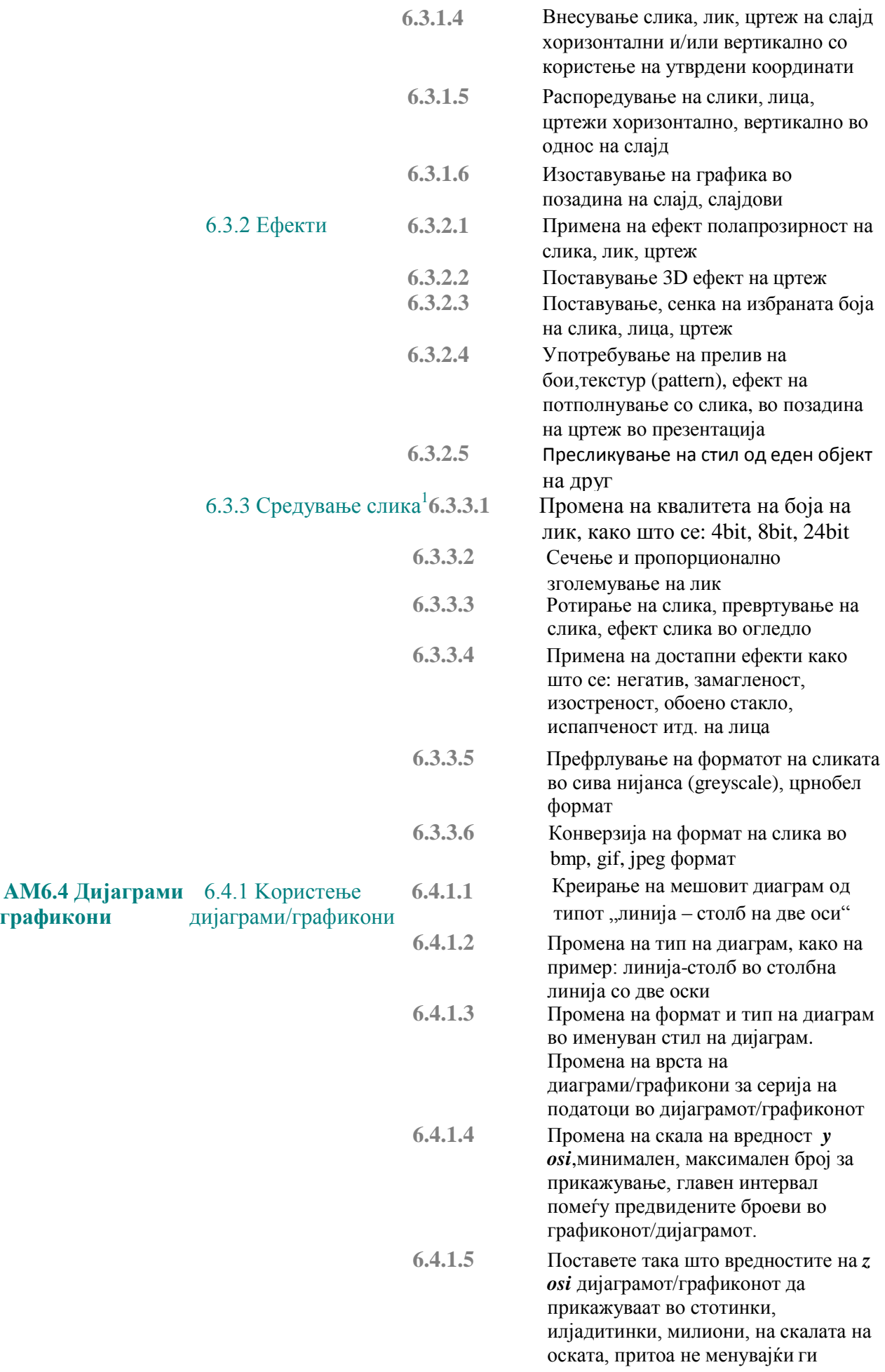

 $^{\rm 1}$  Za sređivanje slika može biti potrebna upotreba aplikacije za obradu slike

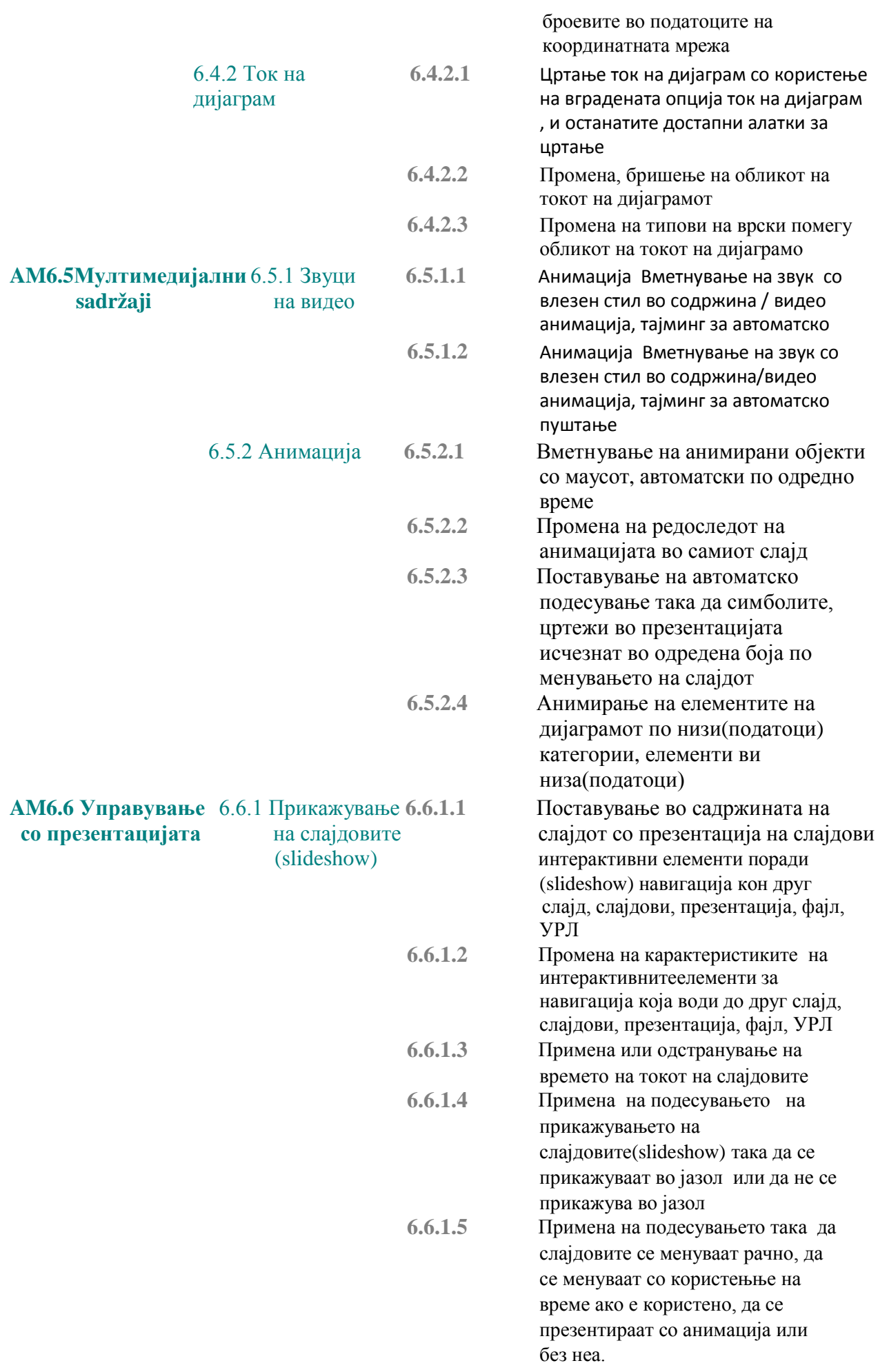

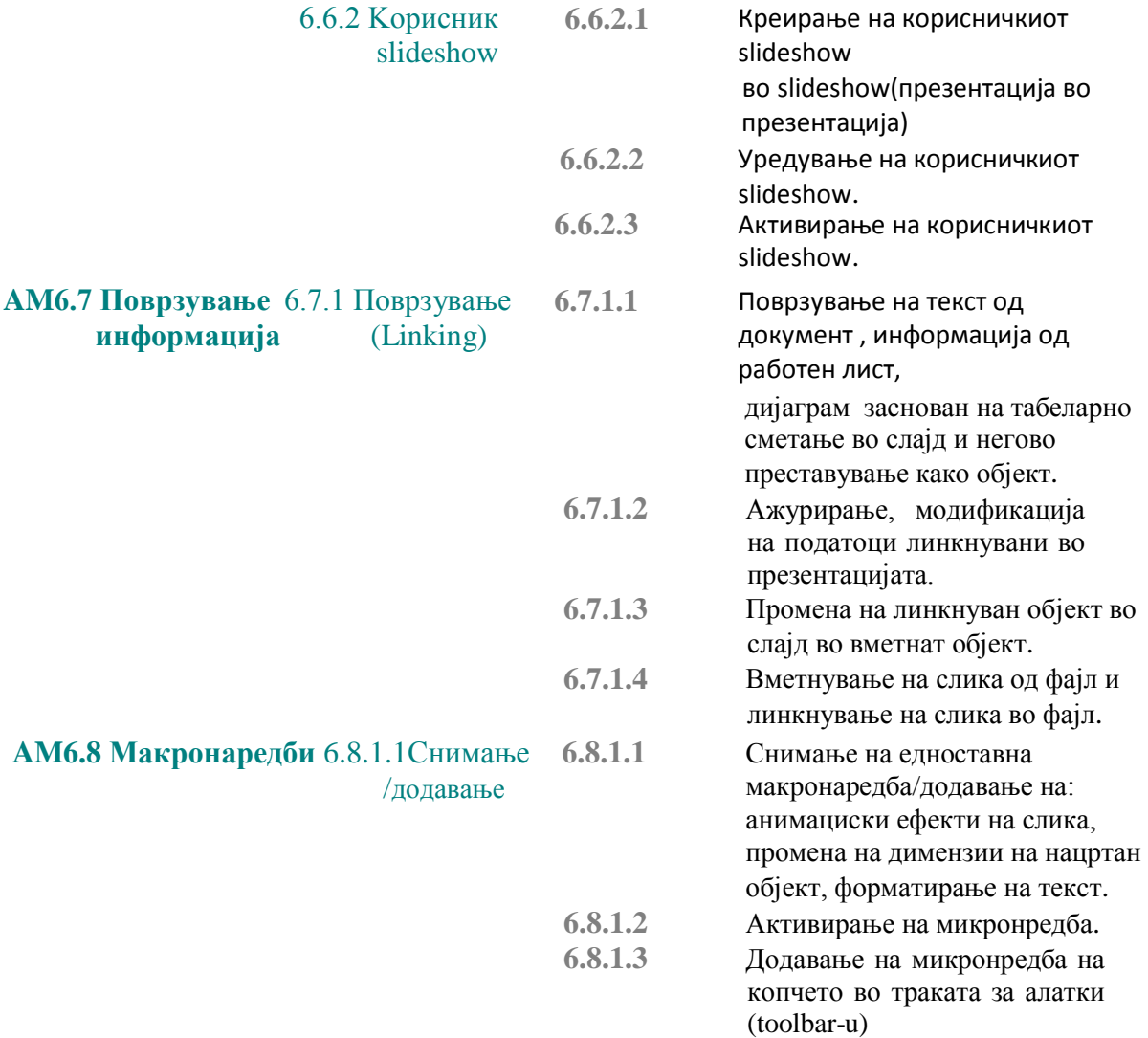